## **HES7522-1BP50 OAA0**

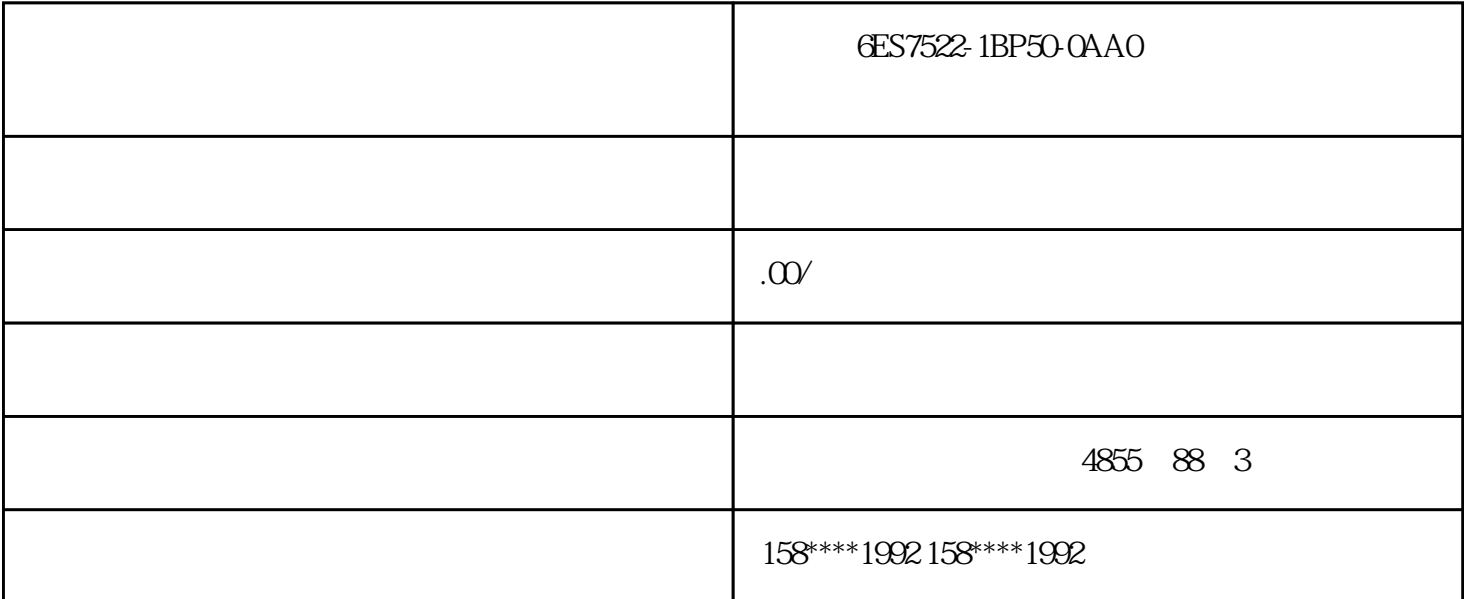

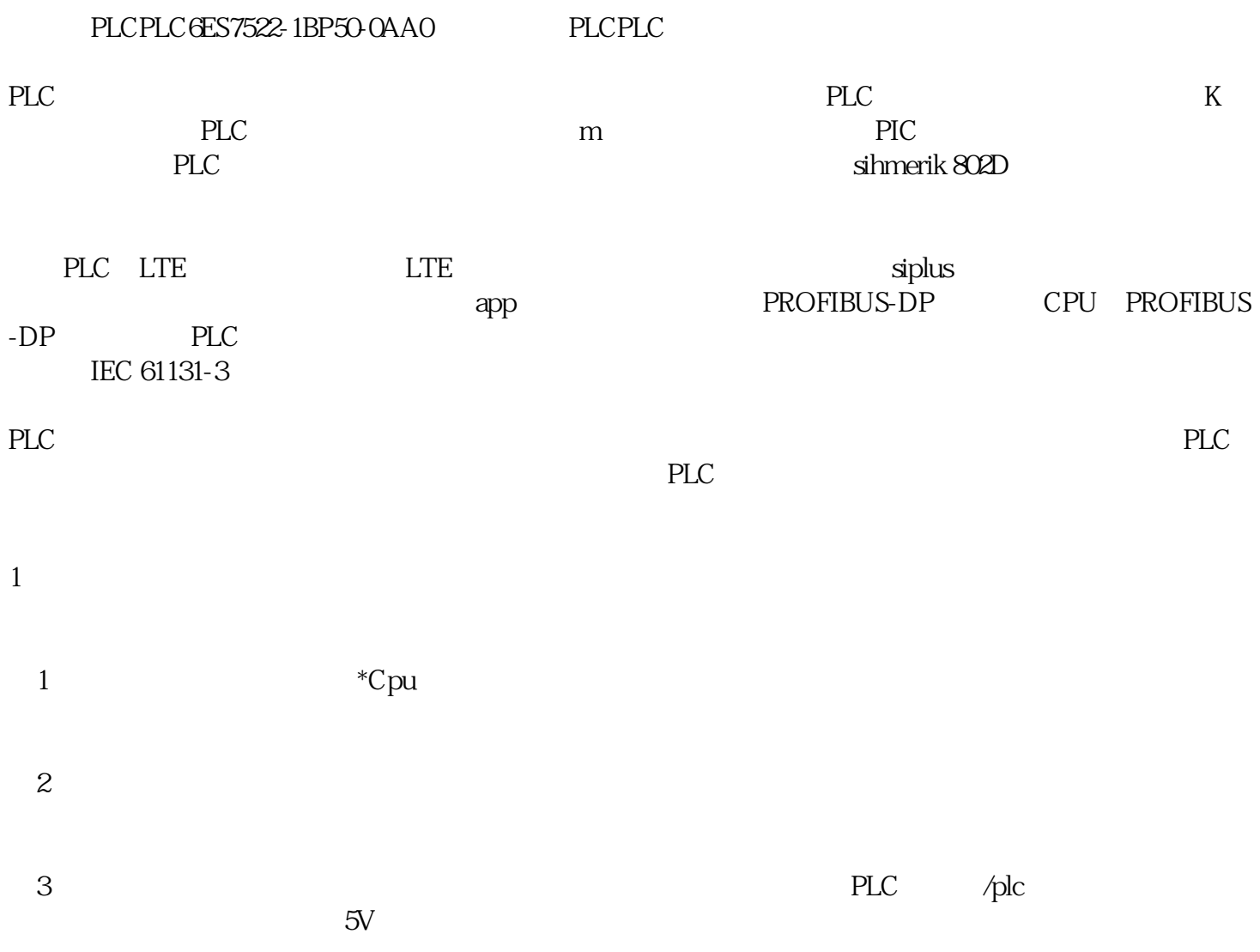

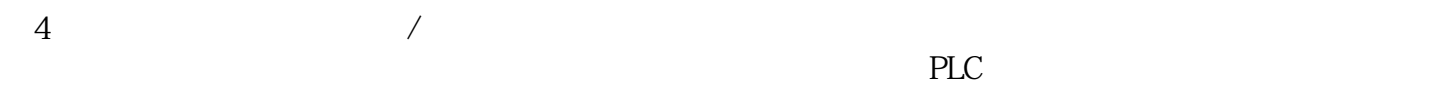

 $5$ 

 $2$ 

 $i/O$  $i$ /0 相当于PLC系统的系统软件。在由好多个PLC或CPU组成的PLC控制系统中,每一个PLC或CPU的程序是 一个单独的"配置"可以在"配置"中定义一个或诸多"互联网资源"。"互联网资源"可以被看作可 以推行IEC操作程序的处理方式方法。它反映了PLC的物理结构,并增添了操作程序与PLC的物理i/0安全 出口正中间的插孔。IEC操作程序仅有在"互联网资源"之后推行"已加载。-一般来说,互联网资源一 pic and IEC and the IEC and the set of the set of the set of the set of the set of the set of the set of the s  $\frac{1}{1}$ 

和建筑项目常用工具包括依据PL或PC的用于程序编程、配置、仿真模拟、维修保养和其他控制的所有常 7 SIMATIC S7<br>
WinAC PC 37-300/400 C7PLC SIMATIC S7<br>
Step 7-mi cro/win Windows S7-200 WinAC PC的把控产品的配置程序编程和维修保养。Step 7-mi cro/win是运行在Windows平台里的S7-200产  $R$ WinAC S7 5<br>PL " "  $PL$  → "→ " "撰写"工具栏里的"代码段";在操作程序在线编辑提示框中按鼠标单击,接着选择"插到"→ 代码  $\mu$  , and  $\mu$  is the set of  $\mu$  pou

 $16$ in,  $0$ ui 码段或中断程序的标示,请在弹出窗口"重命名"中选择它,可以修改它的取名。西门子PLCPLCPLC代